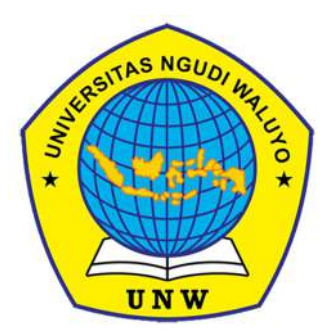

# **IMPLEMENTASI JARINGAN** *HOTSPOT* **RT/RW NET BERBASIS** *MIKROTIK ROUTER OS* **SEBAGAI MANAJEMEN** *BILLING* **DI DESA PADOMASAN KABUPATEN BATANG**

**SKRIPSI** 

Oleh ILHAM ALFAN MUBAROK

140117A016

PROGRAM STUDI S1 TEKNIK INFORMATIKA FAKULTAS KOMPUTER DAN PENDIDIKAN UNIVERSITAS NGUDI WALUYO

2021

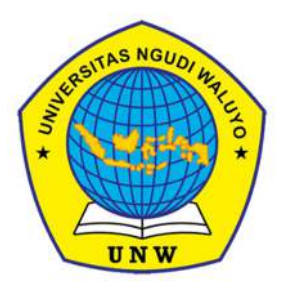

# **IMPLEMENTASI JARINGAN** *HOTSPOT* **RT/RW NET BERBASIS** *MIKROTIK ROUTER OS* **SEBAGAI MANAJEMEN**  *BILLING* **DI DESA PADOMASAN KABUPATEN BATANG**

# **SKRIPSI**

Diajukan sebagai salah satu syarat untuk memperoleh gelar sarjana/Ahli Madya

Oleh ILHAM ALFAN MUBAROK 140117A016

# PROGRAM STUDI S1 TEKNIK INFORMATIKA FAKULTAS KOMPUTER DAN PENDIDIKAN UNIVERSITAS NGUDI WALUYO

2021

# **HALAMAN PERSETUJUAN IMPLEMENTASI JARINGAN HOTSPOT RT/RW NET BERBASIS** *MIKROTIK ROUTER OS* **SEBAGAI MANAJEMEN BILLING DI DESA PADOMASAN KABUPATEN BATANG**

Disusun oleh:

ILHAM ALFAN MUBAROK

140117A016

PROGRAM STUDI TEKNIK INFORMATIKA

FAKULTAS KOMPUTER DAN PENDIDIKAN UNIVERSITAS NGUDI WALUYO

Telah diperiksa dan disetujui oleh pembimbing serta telah diperkenankan untuk diujikan

Ungaran, 10 Maret 2021

**Pembimbing Utama** 

**Iwan Setiawan Wibisono, S.T., M.Kom** 

**0614077901** 

# **HALAMAN PENGESAHAN** Skripsi berjudul:

# **IMPLEMENTASI JARINGAN HOTSPOT RT/RW NET BERBASIS** MIKROTIK ROUTER OS SEBAGAI MANAJEMEN BILLING DI DESA PADOMASAN KABUPATEN BATANG

disusun oleh:

## **ILHAM ALFAN MUBAROK**

NIM. 140117A016

Telah dipertahankan di depan Tim Penguji Skripsi Program Studi S1 Teknik Informatika, Fakultas Komputer Dan Pendidikan, Universitas Ngudi Waluyo, pada:

Hari: Senin

Tanggal: 15 Maret 2021

Ketua Penguji

Abdul Rohman, S.Pd., M.Kom 0615068201

Penguji I

Sri Mujiyono, S.Kom, M.Kom

0628048001

Penguji II

Iwan Setiawan **M.Kom** 0614077901

Dekan Fakultas Komputer dan Pendidikan T., M.Kom

Ka. Prodi S1Teknik Informatika

Sri Mujiyono, S.Kom, M.Kom 0628048001

## PERNYATAAN ORISINILITAS

Yang bertanda tangan di bawah ini saya,

Nama

: ILHAM ALFAN MUBAROK

**NIM** 

 $: 140117A016$ 

Program Studi/Fakultas Pendidikan

: S1 Teknik Informatika / Komputer dan

Dengan ini menyatakan bahwa:

- 1. Skripsi/Karya Tulis Ilmiah\* berjudul "Implementasi Jaringan Hotspot RT/RW Net Berbasis Mikrotik Router OS Sebagai Manajemen Billing Di Desa Padomasan Kabupaten Batang"adalah karva ilmiah asli dan belum pernah diajukan untuk mendapatkan gelar akademik apapun di Perguruan Tinggi manapun
- 2. Skripsi/Karya Tulis Ilmiah\* ini merupakan ide dan hasil karya murni saya yang dibimbing dan dibantu oleh tim pembimbing dan narasumber.
- 3. Skripsi/Karya Tulis Ilmiah\* ini tidak memuat karya atau pendapat orang lain yang telah dipublikasikan kecuali secara tertulis dicantumkan dalam naskah sebagai acuan dengan menyebut nama pengarang dan judul aslinya serta dicantumkan dalam daftar pustaka
- 4. Pernyataan ini saya buat dengan sesungguhnya dan apabila di kemudian hari terdapat penyimpangan dan ketidak benaran di dalam pernyataan ini, saya bersedia menerima sanksi akademik berupa pencabutan gelar yang telah saya peroleh dan sanksi lain sesuai dengan norma yang berlaku di Universitas Ngudi Waluyo.

Semarang, 28, Februari, 2021 membuat pernyataan, **HERR230737R** (Ilham Alfan Mubarok)

## **KESEDIAAN PUBLIKASI**

Saya yang bertanda tangan di bawah ini:

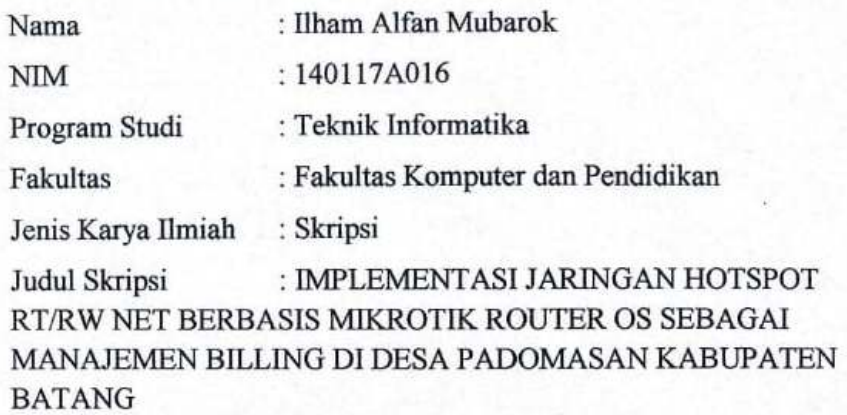

Dengan ini menyatakan bahwa saya setuju untuk:

- 1. Memberikan hak bebas royalti/pemberian dana kepada Universitas Ngudi Waluyo atas penulisan karya ilmiah saya, demi pengembangan disiplin ilmu pengetahuan.
- 2. Memberikan hak untuk menyimpan dan mempublikasikan, tanpa meminta lagi persetujuan dari saya selama mencantumkan nama saya sebagai pembuat karya tulis ilmiah ini.
- 3. Bersedia dan menjamin untuk menanggung secara pribadi tanpa melibatkan pihak Universitas Ngudi Waluyo, dari semua bentuk tuntutan hukum yang timbul atas pelanggaran hak cipta dalam karya ilmiah ini.

Demikian surat keterangan pernyataan publikasi ini saya buat dengan sadar dan semoga dapat dipergunakan sebagaimana mestinya.

Ungaran, 28 Februari 2021

Yang menyatakan

**Ilham Alfan Mubarok** 

# **MOTTO dan PERSEMBAHAN**

#### **Motto:**

"Bekerjalah kamu, maka Allah akan melihat pekerjaanmu, begitu juga Rasul-Nya dan orangorang mukmin, dan kamu akan dikembalikan kepada (Allah) Yang Mengetahui yang gaib dan yang nyata, lalu diberitakan-Nya kepada kamu apa yang telah kamu kerjakan."

 $\sim$ QS. At-Taubah Ayat 105 $\sim$ 

"Segala hal pasti memungkinkan kalau seseorang mau usaha dan doa untuk mewujudkan segalanya. Seperti firman allah barang siapa yang berusaha maka ia akan menuai hasilnya. Semua masalah pasti ada jalan keluarnya. Tetap optimis dan selalu percaya diri , jadikan penilaian orang lain sebagai motivasi dalam membangun hidup lebih baik dan tunjukkan kepada semua orang bahwa kita bisa lebih dari mereka."

 $\sim$ penulis $\sim$ 

#### **Persembahan:**

- 1. Kepada allah SWT yang telah memberikan rahmat dan ridhonya serta mengabulkan doa dan memberi petunjuk untuk umatnya.
- 2. Kepada orang tua yang selalu memberikan dukungan dalam segala hal agar mental tidak down dan membuat tekat ini tumbuh Kembali, dengan segala doa untuk semua keberhasilan saya dan kasih sayang tiada tara yang tak terbalaskan.
- 3. Kepada Bapak/Ibu dosen yang telah memberikan petuah, semangat dan bimbingannya selama ini.
- 4. Kepada sahabat kontrakan saya muhammad yusuf prananda, tsabitna mutjaba, sugeng deri pratama yang selalu support dan saling memberi semangat satu sama lain.
- 5. Kepada teman-teman satu perjuangan Angkatan 2017 yang sama-sama berjuang untuk kesuksesan di Universitas Ngudi Waluyo.
- 6. Kepada pihak Luwak Net yang telah memberikan izinnya kepada penulis untuk melakukan penelitian.
- 7. Semua keluarga besar Universitas Ngudi Waluyo atas segala hal yang telah penulis dapatkan.

Universitas Ngudi Waluyo Program Studi Teknik Informatika,Fakultas Komputer Dan Pendidikan Skripsi/Karya Tulis Ilmiah, Februari 2021 Ilham Alfan Mubarok 140117A016

## **IMPLEMENTASI JARINGAN HOTSPOT RT/RW NET BERBASIS** *MIKROTIK ROUTER OS* **SEBAGAI MANAJEMEN BILLING DI DESA PADOMASAN KABUPATEN BATANG**

#### **ABSTRAK**

Jaringan internet adalah sesuatu hal yang penting untuk kehidupan di masa sekarang ini. Jaringan yang ada di Desa Padomasan masih terbilang belum stabil dan sering hilang karena faktor wilayah dan cuaca. Desa Padomasan Kecamatan Reban Kabupaten batang terletak di kaki gunung dan sangat sulit untuk mendapatkan sinyal internet hanya dengan kartu provider yang ada di perangkat smartphone masing-masing warga, apalagi saat hujan turun sudah dipastikan sinyal akan down dan yang lebih parah sinyal internet akan hilang. Maka dari itu warga memerlukan alternatif lain seperti menggunakan WiFi (*Wireless Fidelity*) untuk menunjang aktifitas warga yang memanfaatkan jaringan internet untuk kegiatan sehari-hari. Oleh karena itu, penulis melakukan penelitian "Implementasi Jaringan Hotspot RT/RW Net Berbasis *Mikrotik Router OS* Sebagai Manajemen Billing Di Desa Padomasan Kabupaten Batang" yang nantinya bisa digunakan warga untuk kegiatan sehari-hari, dengan adanya WiFi ini bisa membantu warga dan tidak perlu khawatir saat cuaca buruk yang dapat menggangu sinyal provider dari smartphone masing-masing warga desa.

Metode dalam pengumpulan data penelitian adalah observasi, wawancara serta menggunakan jenis penelitian kualitatatif. Fokus dan instrumen penelitian dilakukan pada pemilik dari Luwak Net untuk mendapatkan informasi secara benar dan terpercaya.

Berdasarkan Hasil dari Sistem jaringan internet tersebut berjalan dengan baik. Perancangan ini berupa sistem jaringan yang nantinya dapat memberikan akses internet untuk warga desa agar bisa menikmati koneksi internet dengan menggunakan hotspot di perangkat smartphone masing-masing warga.

**Kata kunci :** warga, internet, sistem jaringan, smartphone, sinyal

Ngudi Waluyo University Informatics Engineering Study Program, Faculty of Education and Computer Thesis / Scientific Writing, February 2021 Ilham Alfan Mubarok 140117A016

### **IMPLEMENTATION OF HOTSPOT NETWORKS RT/RW NET BASED ON**  *MICROTIC ROUTER OS* **AS BILLING MANAGEMENT IN PADOMASAN VILLAGE DISTRICT BATANG**

#### **ABSTRACT**

The internet network is something that is essential for life in today's world. The existing network in Padomasan Village is still relatively unstable and is often lost due to regional and weather factors. Padomasan Village, Reban District, Batang Regency is located at the foot of a mountain and it is very difficult to get an internet signal only with the provider card on the smartphone device of each resident, especially when it rains it is certain that the signal will go down and what is worse the internet signal will be lost. Therefore, residents need other alternatives such as using WiFi (*Wireless Fidelity*) to support the activities of residents who use the internet network for their daily activities. Therefore, the authors conducted a study "Implementation of the *Mikrotik Router OS* Based RT / RW Net Hotspot Network as Billing Management in the Village of Padomasan District Batang" which later can be used by residents for daily activities, with this WiFi can help residents and do not need worried when bad weather can interfere with the provider signal from the smartphone of each villager.

Methods in collecting research data are observation, interviews and using this type of qualitative research. The focus and research instruments were carried out on the owner of the Luwak Net to obtain correct and reliable information.

Based on the results of the internet network system is running well. This design is in the form of a network system that will later provide internet access for villagers so they can enjoy an internet connection using a hotspot on each resident's smartphone.

**Keywords:** citizens, internet, network systems, smartphones, signals

## **PRAKATA**

Segala puji dan syukur penulis panjatkan kehadirat tuhan Yang Maha Esa yang telah melimpahkan rahmat dan hidayahnya sehingga penulis dapat menyelesaikan karya tulis yang berupa Skripsi. Karya tulis ini disusun berdasarkan pedoman yang sudah ada dari Universitas Ngudi Waluyo.

Dalam penulisan karya tulis ini adalah sebuah hasil yang maksimal dari penulis untuk disajikan. Penulis yakin dan menyadari bahwa masih banyak kekurangan baik dari segi penulisan, penyusunan, maupun bahasa yang digunakan. Untuk penyempurnaan karya tulis ini penulis mengharapkan kritik dan saran yang membangun dari pembaca kepada penulis agar dalam penulisan dan penyusunan kaya tulis yang akan datang bisa lebih baik lagi.

Dalam penyelesaian skripsi ini tentunya banyak pihak yang memberikan dukungan serta bantuannya baik itu secara materil maupun moril. Maka dari itu penulis ingin menyampaikan ucapan terimakasih kepada banyak pihak antara lain:

- 1. Iwan Setiawan Wibisono S.T,. M.Kom selaku pembimbing sekaligus dekan dari fakultas Komputer dan Pendidikan serta dosen dari prodi TI yang telah membimbing penulis selama menuntut ilmu di bangku kuliah.
- 2. Sri mujiyono S.Kom,. M.Kom selaku Ka.Prodi Teknik Informatika
- 3. Mas Apriliyanto selaku pemilik Luwak Net serta para staff yang membantu penulis selama penelitian.
- 4. Orang tua penulis yang selalu memberikan dukungannya secara penuh baik moril dan materil serta kasih sayang dan motivasi sehingga penulis mampu menyelesaikan tugas akhir.
- 5. Sahabat yang telah memberikan dukungan dan motivasi.
- 6. Teman seperjuangan yang telah berusaha dan berjuang bersama untuk menyelesaikan studi di bidang Teknik Informatika.

Akhirnya semua akan kembali kepada sang penguasa dan yang maha agung Allah SWT dan semoga skripsi ini akan bermanfaat dikemudian hari untuk semua pihak dan kalangan, khususnya untuk penulis dan pembaca semoga Allah selalu senantiasa memberikan ridhonya. Amiin

Ungaran, 28 Februari 2021

AMT /

Ilham Alfan Mubarok

# **DAFTAR ISI**

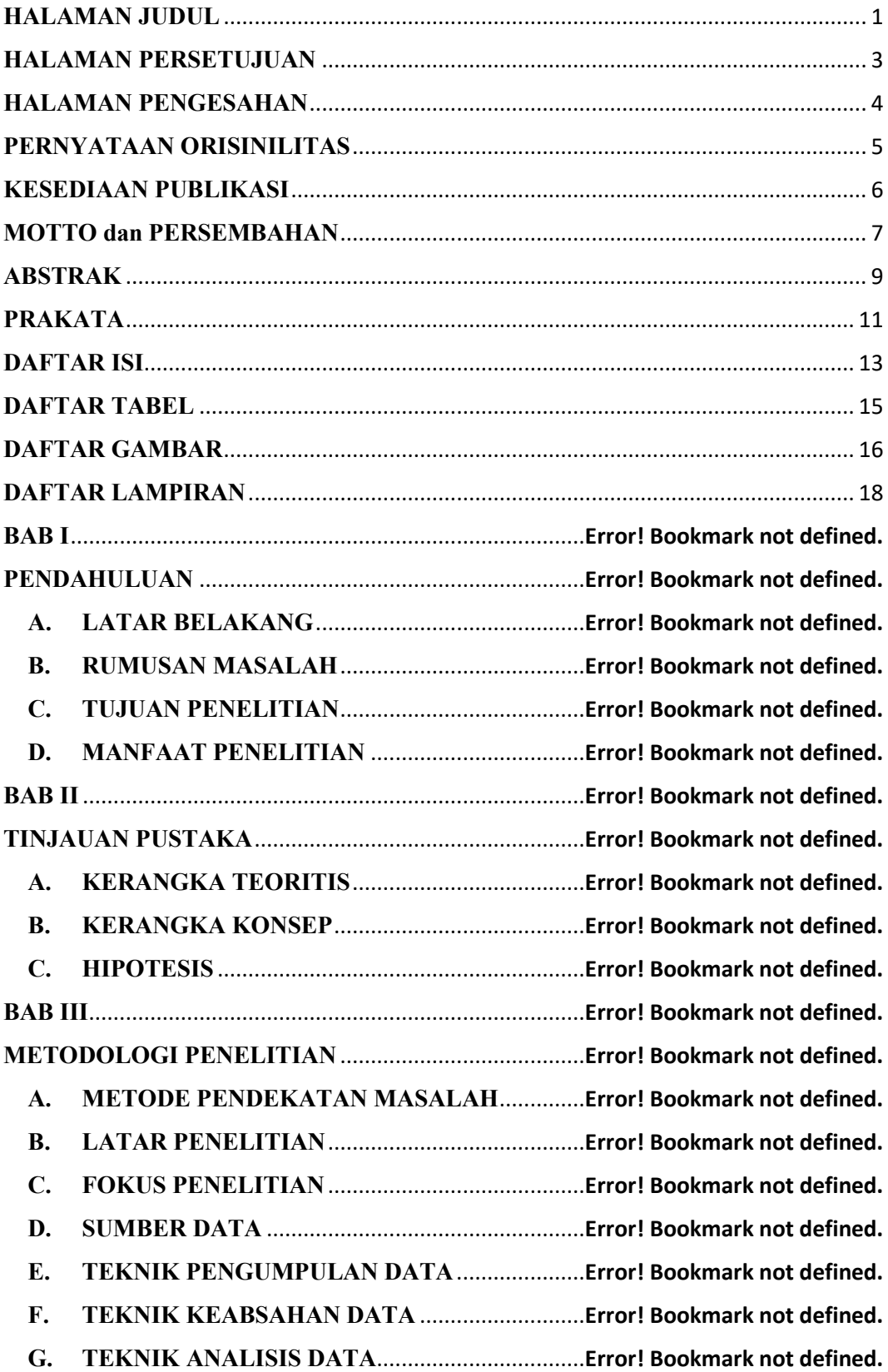

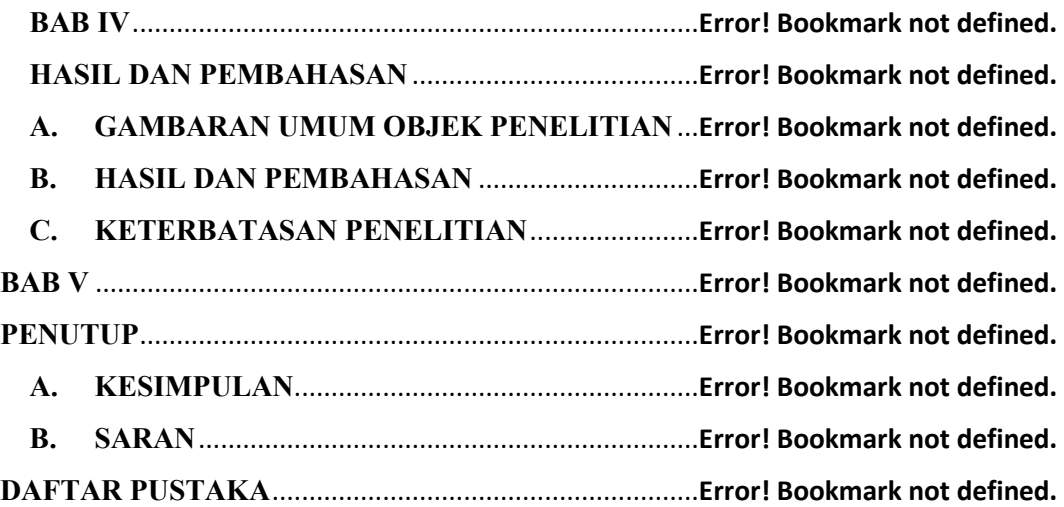

# **DAFTAR TABEL**

Tabel 2. 1 perbandingan penelitian terdahulu ........ **Error! Bookmark not defined.** Tabel 4. 1 hasil pengujian black box ..................... **Error! Bookmark not defined.**

# **DAFTAR GAMBAR**

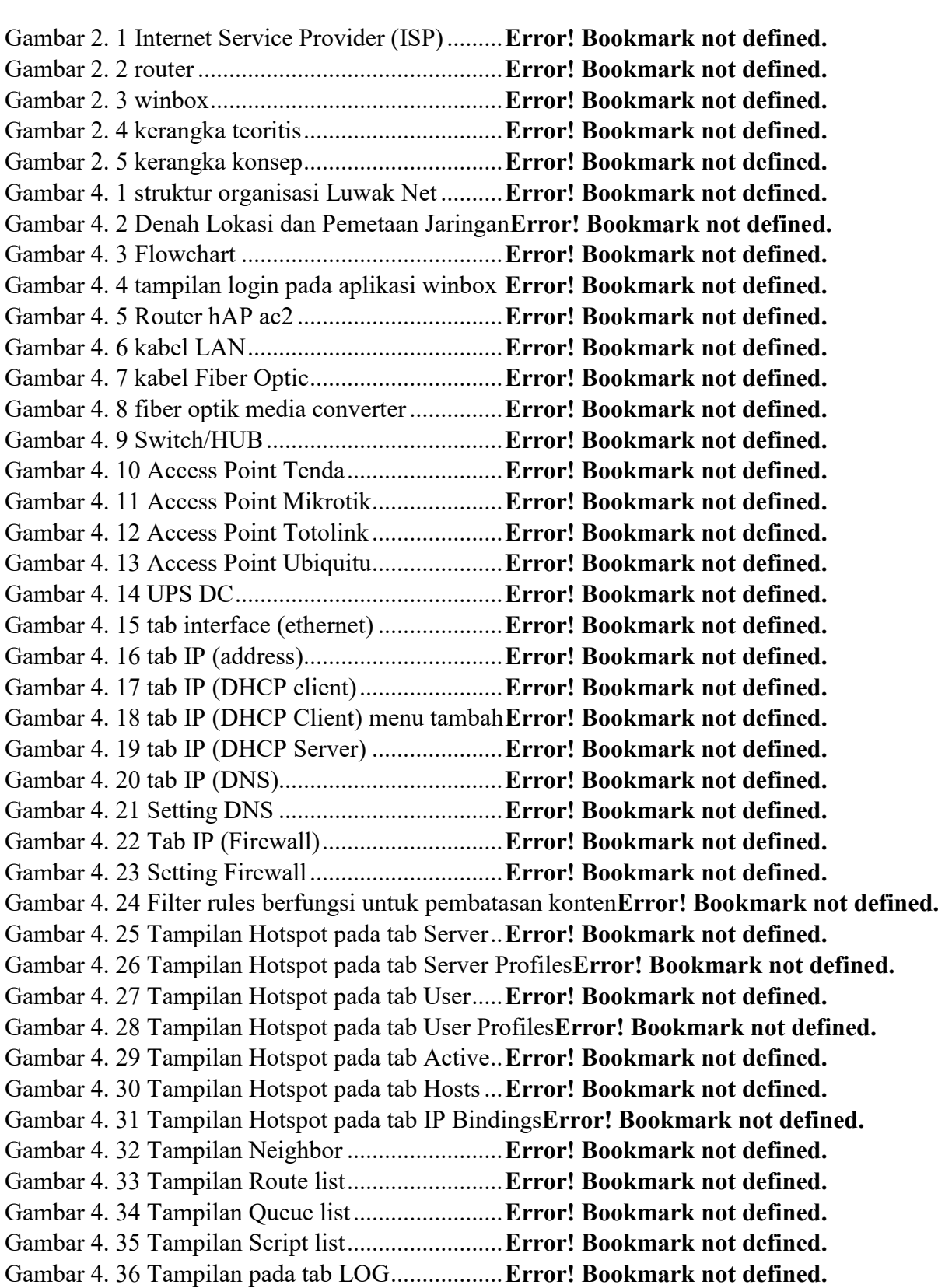

Gambar 4. 37 contoh gambar traffic yang berada di mushola sudah berjalan**Error! Bookmark not defined.**

Gambar 4. 38 Tampilan halaman router (terkoneksi jaringan internet)**Error! Bookmark not defined.**

Gambar 4. 39 cek koneksi melalui smartphone (terkoneksi)**Error! Bookmark not defined.**

Gambar 4. 40 tampilan web browser untuk memasukkan kode pelanggan voucher agar dapat terkoneksi internet .................................................. **Error! Bookmark not defined.**

Gambar 4. 41 tampilan jika salah memasukkan kode voucher**Error! Bookmark not defined.**

Gambar 4. 42 tampilan jika berhasil memasukkan kode voucher**Error! Bookmark not defined.**

Gambar 4. 43 tampilan web browser setelah berhasil login (user voucher)**Error! Bookmark not defined.**

Gambar 4. 44 akun voucher sudah terlihat di server setelah berhasil login**Error! Bookmark not defined.**

Gambar 4. 45 Tampilan hasil ping client ............... **Error! Bookmark not defined.**

Gambar 4. 46 Tampilan hasil ping 8.8.8.8 ............. **Error! Bookmark not defined.**

Gambar 4. 47 Tampilan ping google.com .............**Error! Bookmark not defined.**

Gambar 4. 48 Tampilan ping google.com melalui PC**Error! Bookmark not defined.**

Gambar 4. 49 Kipas (Fan) untuk membantu mendinginkan perangkat**Error! Bookmark not defined.**

## **DAFTAR LAMPIRAN**

Lampiran 1 1 Surat penelitian ................................ **Error! Bookmark not defined.**

Lampiran 1 2 Dokumentasi tempat penelitian ....... **Error! Bookmark not defined.**

Lampiran 1 3 Dokumentasi tempat penelitian ....... **Error! Bookmark not defined.**

Lampiran 1 4 Dokumentasi tempat penelitian ....... **Error! Bookmark not defined.**

Lampiran 1 5 Dokumentasi tempat penelitian ....... **Error! Bookmark not defined.**

Lampiran 1 6 FORMULIR PENILAIAN SKRPIPSI MAHASISWA**Error! Bookmark not defined.**

Lampiran 1 7 PENILAIAN PRESENTASI UJIAN HASIL MAHASISWA**Error! Bookmark not defined.**

Lampiran 1 8 KESIMPULAN UJIAN PROPOSAL/ HASIL MAHASISWA\***Error! Bookmark not defined.**